## **Pledges: How to Process Pledges**

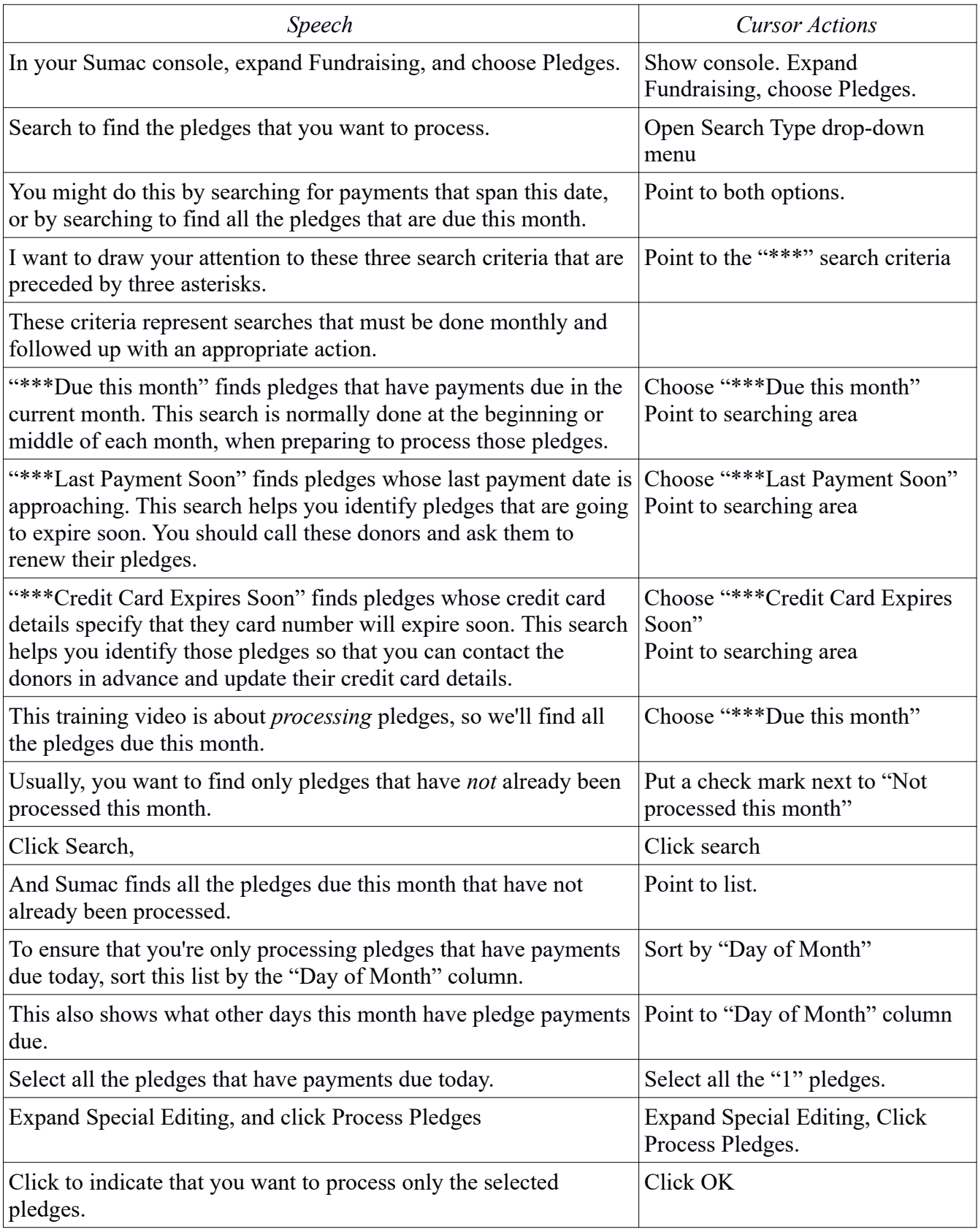

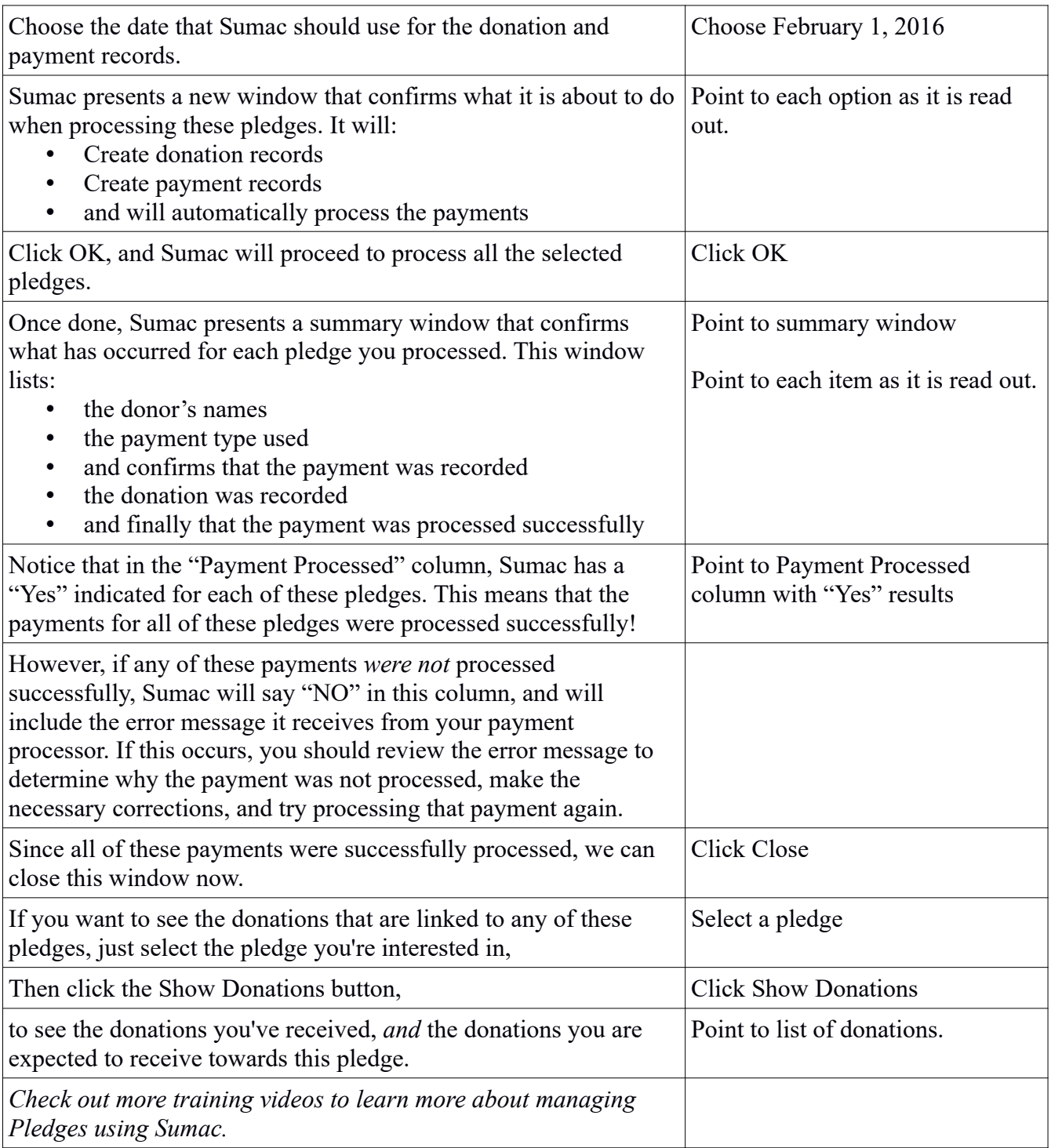